**МИНИСТЕРСТВО ОБРАЗОВАНИЯ РЕСПУБЛИКИ БЕЛАРУСЬ**

УЧРЕЖДЕНИЕ ОБРАЗОВАНИЯ **«БРЕСТСКИЙ ГОСУДАРСТВЕННЫЙ ТЕХНИЧЕСКИЙ УНИВЕРСИТЕТ»**

**КАФЕДРА ИНФОРМАТИКИ И ПРИКЛАДНОЙ МАТЕМАТИКИ**

**МЕТОДИЧЕСКИЕ МАТЕРИАЛЫ К ЛЕКЦИЯМ ПО ДИСЦИПЛИНЕ**

# **ИНФОРМАТИКА**

*для студентов специальностей экономического и информационного профиля*

# **Модельное представление упрощенной компьютерной бухгалтерии**

В методических материалах приводятся необходимые теоретические сведения о специфике проблемной области, в которой студенты будут по окончании ВУЗа работать, а на данный момент отрабатывать навыки использования вычислительной техники. Речь идет об учетных системах экономического назначения. Также приводятся необходимые сведения о методике и специфике использования инструментальных средств, которые задействованы в рамках лабораторных работ.

Методические материалы предназначены для использования в ходе выполнения лабораторных работ по дисциплине «Информатика» студентами специальностей экономического и информационного профиля. Материал может быть весьма полезен программистам при создании приложений экономического назначения и бухгалтерам при изучении компьютерных бухгалтерий.

Составители: С.В. Мухов, доцент, к.т.н., Г.Л. Муравьев, доцент, к.т.н., С.И. Парфомук, доцент, к.т.н.

Рецензент: О.В. Матысик, доцент кафедры прикладной математики и информатики БрГУ им. А.С. Пушкина, к.ф.-м.н., доцент

### ОГЛАВЛЕНИЕ

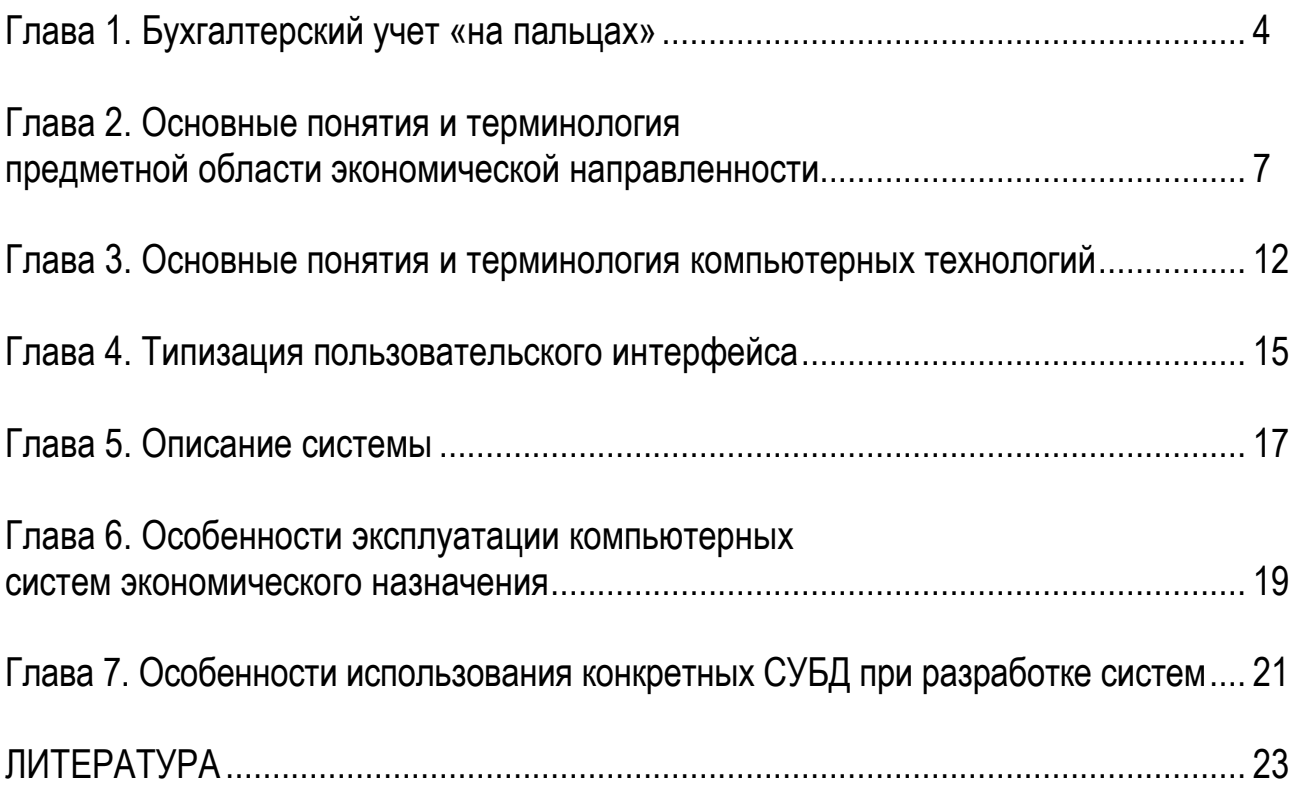

### Глава 1. Бухгалтерский учет «на пальцах»

— Наилучший способ изучения информационных наук экономистами есть решение практических задач по созданию систем обработки экономической информации, а не запоминание правил и операторов.

И. Ньютон будущим экономистам об изучении информатики.

Бухгалтерский учет есть попытка отражения хозяйственной деятельности субъекта хозяйствования в удобочитаемом и законопослушном виде (т.е. систематизировано и в рамках текущего Законодательства). Для этого используются специальные бухгалтерские книги, которые обычно называют регистрационными журналами или регистрами (от слова регистрация). Запись в журналы бывает хронологической, то есть в порядке наступления событий, и систематизированной, то есть в соответствии с некоторой системой определения хозяйственных операций. При этом выделяют СУБЪЕКТ УЧЕТА (некто владеющий или отвечающий за нечто) и ОБЪЕКТ УЧЕТА (это самое нечто). Это нечто оценивается в некоторую денежную сумму, ибо деньги есть величайшее изобретение человечества не потому, что на них можно много чего купить, а потому что они позволяют соизмерить вещи несоизмеримые, например, контрольный выстрел в голову и апельсины на Северном полюсе.

По каждому субъекту и объекту учета ведется СЧЕТ, который представляет собой просто записи по приходу и расходу по нашему объекту или субъекту учета с легко отрабатываемой процедурой вычисления остатков по счету. Одним из примеров конкретной реализации счета являются поименованные (название листка будем считать кодом счета) листки на каждого должника у парижского банкира образца 1844 года, который субсидирует Д'Артаньяна. Каждый листик разделен вертикальной линией на две части: левая половинка - приход по объекту учета или дебет счета (лат.debet - он должен), правая половинка - расход по объекту учета или кредит счета (лат.credit — он верит — т.е. дает деньги на веру, хотя, скорее всего, деньги отдаются без большой радости согласно ранее сделанным обязательствам). Нетрудно заметить, что такой листок есть не что иное, как широко известный бухгалтерский «самолетик». Все листки (счета) в совокупности называются **КНИГОЙ СЧЕТОВ** (см. рис.1.1).

| Kacca<br>код счета «касса»)<br>пришло<br>ушло |                                                                               |  | Д'Артаньян<br>код счета «дрт»)<br>пришло<br>ушло                 |                                       |  |  |
|-----------------------------------------------|-------------------------------------------------------------------------------|--|------------------------------------------------------------------|---------------------------------------|--|--|
| на 1.1.1844<br>10000 фр.                      |                                                                               |  | на 1.1.1700                                                      |                                       |  |  |
| $100$ $\Phi$ p.<br>25.1.1844<br>дрт           | $1000 \Phi$ <sub>p</sub> .<br>5.1.1844<br>дрт<br>2000 dp.<br>20.1.1844<br>дрт |  | 1000 фр.<br>15.1.1844<br>kacca<br>2000 фр.<br>20.1.1844<br>kacca | $100$ $\Phi$ p.<br>25.1.1844<br>kacca |  |  |
| оборот<br>$100 \text{ dp}$ .                  | 3000 фр.                                                                      |  | оборот<br>$3000$ $dp.$                                           | 100 фр.                               |  |  |
| на 1.2.1844<br>7100 фр.                       |                                                                               |  | на 1.2.1844<br>2900 фр.                                          |                                       |  |  |
|                                               |                                                                               |  |                                                                  |                                       |  |  |

Рис. 1.1. Пример самой маленькой в мире Книги счетов

Отметим, что **необходимо вести записи по различным счетам в единой денежной оценке.** Неважно, во франках или рублях, но главное одной.

Пара приход-расход (дебет-кредит) на конкретную дату называется развернутым **САЛЬ-ДО ПО СЧЕТУ**. Приведение развернутого сальдо к виду, когда минимальная компонента обращается в 0, а вторая вычисляется как разница между максимальной компонентой и минимальной, называется сверткой сальдо, а полученное сальдо называется **СВЕРНУТЫМ САЛЬДО или ОСТАТКОМ ПО СЧЕТУ**. Нетрудно понять, что из развернутого сальдо можно получить свернутое, но не наоборот.

Хозяйственная операция записывается как по расходному счету, по которому взяты хозяйственные средства, так и по приходному счету, на который эти средства поступили (так называемая **ДВОЙНАЯ ЗАПИСЬ**). При переходе к компьютерной бухгалтерии две записи в Книге счетов заменяются на одну запись проводки по счетам в Регистрационном журнале. **ПРОВОДКА**, которая заносится в Регистрационный журнал, содержит дату операции, указание оправдательного документа, краткое описание содержания операции, приходный счет (дебет), расходный счет (кредит) и денежную сумму, характеризующую объем перемещаемых средств в стоимостной форме. Определение и занесение проводки в Регистрационный журнал для хозяйственной операции на основании некоторого первичного документа называется **РАЗНОС-КОЙ или КОНТИРОВКОЙ ДОКУМЕНТА** (ит. conto — счет). Используемые в операции счета называют **КОРРЕСПОНДИРУЮЩИМИ СЧЕТАМИ** (не путать с корреспондентскими счетами в банках).

Счета, отражающие наличие средств, юридически принадлежащих фирме, называются активными, а все они в совокупности образуют **АКТИВ.** За рубежом эти средства называют более правильно и понятно – ИМУЩЕСТВО (англ. Assets). Счета, которые отражают обязательства перед сторонними организациями или владельцами фирмы по выплате в будущем из имущества фирмы, называют пассивными, а все такие счета в совокупности образуют **ПАС-СИВ.** За рубежом этот «страшный» объект учета принято делить на более простые части, а именно: на обязательства перед сторонними фирмами, которые называют просто ОБЯЗА-ТЕЛЬСТВА (англ. Liabileties) и эти обязательства должны выплачиваться в случае развала фирмы в первую очередь, и на обязательства перед владельцами фирмы, которые называются АКЦИИ (англ. Equity) или КАПИТАЛ (англ. Capital) и которые выплачиваются после выплаты сторонним организациям. Как такие выплаты выполняются на самом деле вопрос интересный.

Если заметить, что хоть берешь чужие, а отдаешь свои, но количественно это одна и та же сумма (если конечно без процентов), то можно прийти к знаменитому **ОСНОВНОМУ БА-ЛАНСОВОМУ УРАВНЕНИЮ** Актив = Пассив (т.е. актив уравновешивает пассив, фр. balance весы), а факт, что любые хозяйственные операции не нарушают равенство активов и пассивов, называют **ПРИНЦИПОМ СБАЛАНСИРОВАННОСТИ** активов и пассивов.

Отметим, что детализация операции, например, указание организации для операций по банку, и ведение счета по этой детализированной позиции называется ведением **СЧЕТА АНА-ЛИТИЧЕСКОГО УЧЕТА** (гр. analysis — разложение, расчленение, разбор). Ведение учета по группе хозяйственных средств в целом называется синтетическим учетом (гр. synthesis — соединение) и, соответственно, такие счета называются **СЧЕТАМИ СИНТЕТИЧЕСКОГО УЧЕТА**.

Для тех, кто учил физику в школе и понимает, что такое закон сообщающихся сосудов, возможна нижеследующая гидродинамическая интерпретация баланса предприятия (см. рис.1.2). Здесь в качестве бухгалтерских счетов используется некоторое множество баков, которые соединены между собой специальными трубопроводами со встроенными счетчиками и устройствами (клапанами) для обеспечения движения жидкости в одном направлении. Бак — счет бухгалтерского учета. Увеличение жидкости в баке — дебет по счету — увеличение показаний счетчика «дебет», уменьшение жидкости в баке — кредит по счету — увеличение показаний

счетчика «кредит». Уровень жидкости в баке — остатки (сальдо) по счету. Все, что выше начального «нулевого» уровня — актив, все, что ниже этого уровня — пассив.

Повторенье — мать бухгалтера, потому еще раз приведем определение счета бухгалтерского учета. **СЧЕТ БУХГАЛТЕРСКОГО (синтетического или аналитического) УЧЕТА есть группа собственных (актив) или заемных (пассив) средств предприятия с некоторым четко определенным экономическим смыслом и по которой ведется учет согласно специальной методике** (см. дебет, кредит, сальдо).

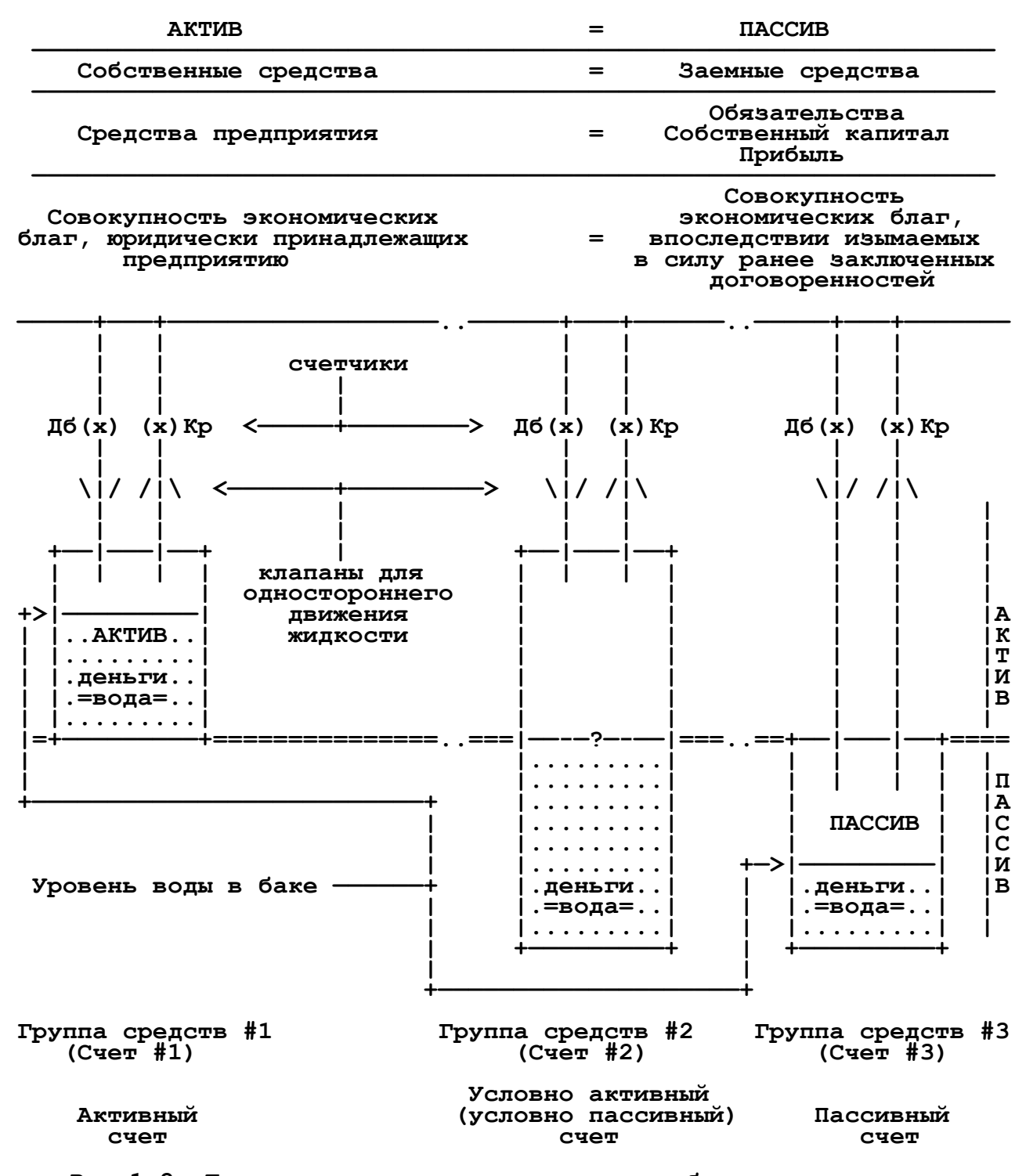

**Рис.1.2. Гидродинамическая интерпретация баланса предприятия (или перекачивание активов и пассивов с помощью водопровода)**

### **Глава 2. Основные понятия и терминология предметной области экономической направленности**

— Не знавши броду, не суйся в прогу. Программист о проектировании систем.

**БУХГАЛТЕРСКИЙ УЧЕТ является информационной технологией для учета движения средств предприятия и их источников, основанной на системе двойной записи и определенной в рамках действующего Законодательства и нормативной базы.**

В бухгалтерском учете выделяют финансовый, управленческий и налоговый виды бухгалтерского учета. **ФИНАНСОВЫЙ УЧЕТ** — обработка финансовой информации, предназначенной для отражения финансового состояния и результатов деятельности предприятия согласно некоторым стандартам, а также для опубликования или для ознакомления внешних пользователей. **УПРАВЛЕНЧЕСКИЙ УЧЕТ** охватывает те виды учетной информации, которые необходимы для принятия управленческих решений в пределах предприятия. **НАЛОГОВЫЙ УЧЕТ** подразумевает часть финансового учета, отражающую взаимосвязь с бюджетом в части налогообложения.

**По технологическому признаку в компьютерной бухгалтерии выделяют следующие стадии обработки данных:**

— первичная регистрация фактов и событий с формированием оправдательных документов;

— формирование баз данных;

— обработка баз данных специальными программами и выдача результатов обработки по запросам.

Отметим, что в компьютерной бухгалтерии исчезает ручное формирование промежуточных рабочих материалов с вытекающим отсюда снижением требований к персоналу и повышением надежности расчетных процедур.

**ХОЗЯЙСТВЕННАЯ ОПЕРАЦИЯ**, отражаемая в бухгалтерском учете, есть ЗАВЕРШЕН-НОЕ событие хозяйственной жизни предприятия, вызывающее ИЗМЕНЕНИЕ величины его имущества, финансовых обязательств или собственного капитала, выражаемое в ДЕНЕЖНОМ измерении. Для регистрации хозяйственных операций (проводок) используется **РЕГИСТРАЦИ-ОННЫЙ ЖУРНАЛ** следующего вида

#### **Регистрационный журнал**

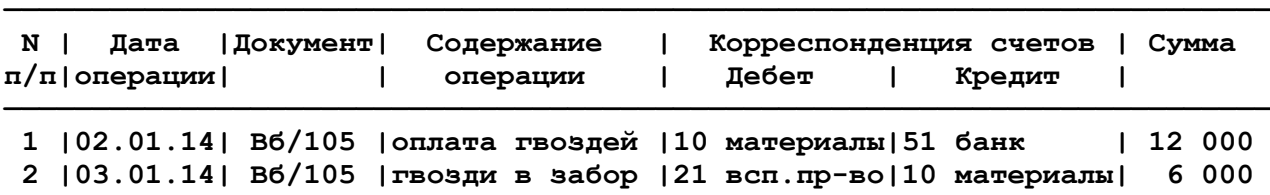

В компьютерных системах бухгалтерского учета Регистрационный журнал формируется подсистемами подготовки первичных документов. В последствии на базе Регистрационного журнала формируется Книга счетов, из которой в свою очередь формируется соответствующая балансовая отчетность.

### **Задачи (цели) бухгалтерского учета:**

— контроль за наличием и движением имущества;

— соблюдение государственной дисциплины и законности в смысле запрета регистрации хозяйственных операций, которые противоречаn Законодательству.

Святые цели. По крайней мере «не укради» присутствует в нашем списке.

**Предмет (объект) бухгалтерского учета** — имущество предприятия, движение хозяйственных средств и источников их формирования (источники формирования - обязательства, собственный капитал, прибыли и убытки).

**АКТИВЫ (средства предприятия)** — ресурсы (имущество) предприятия, которые принадлежат ему юридически или на которые оно имеет право использования.

**ПАССИВЫ (источники финансирования)** — юридически регламентированные обязательства предприятия, которые предполагают в будущем обязательную (для обязательств) или возможную (для капитала и прибыли) процедуру изъятия ресурсов (имущества) предприятия в счет их погашения.

**ПРИНЦИП СБАЛАНСИРОВАННОСТИ** заключается в том, что любые хозяйственные операции не нарушают равенство активов и пассивов, а именно: средства, имеющиеся в наличии, всегда равны средствам вложенным (занятым). С точки зрения физика, принцип сбалансированности является своеобразным законом сохранения материи в финансовом мире.

**ОСНОВНОЕ БАЛАНСОВОЕ УРАВНЕНИЕ** отражает равенство активов и пассивов АКТИВЫ = ПАССИВЫ

или в детализированном «капиталистическом» варианте

АКТИВЫ = КАПИТАЛ + ОБЯЗАТЕЛЬСТВА + ПРИБЫЛЬ — УБЫТКИ

**СЧЕТ БУХГАЛТЕРСКОГО УЧЕТА** есть единица бухгалтерского учета: а) применяемая для группировки и текущего учета состояния и движения хозяйственных средств и источников их образования по экономически однородным группам, б) по которой ведется учет специального вида (ведение счета) с использованием понятий ДЕБЕТ и КРЕДИТ.

Понятие **ДВОЙНАЯ ЗАПИСЬ** означает, что хозяйственная операция должна быть показана (записана) одновременно по двум счетам: на счете ОТКУДА были взяты средства или источники финансирования и на счете КУДА были перемещены (переопределены по виду) эти средства или источники финансирования.

**Увеличение (приход) некоторой денежной характеристики по виду средств или источников финансирования отражают по ДЕБЕТУ данного счета, уменьшение (расход) этой же характеристики счета отражают по КРЕДИТУ.** 

**БУХГАЛТЕРСКАЯ ПРОВОДКА** денежных средств с одного счета на другой есть оформление двойной записи на бухгалтерских счетах с указанием хозяйственной операции, сумм и затрагиваемых этой операцией **КОРРЕСПОНДИРУЮЩИХ СЧЕТОВ** с указанием признака дебет или кредит.

Учет в целом по группе средств или источников финансирования называется **СИНТЕТИ-ЧЕСКИМ УЧЕТОМ**. Учет по конкретным объектам или признакам учета называется **АНАЛИТИ-ЧЕСКИМ УЧЕТОМ**. В этом случае говорят об учете по **ПРИЗНАКУ АНАЛИТИЧЕСКОГО УЧЕТА**. Если по данному признаку аналитического учета выполняется сальдирование (см. сальдо), то говорят о **СЧЕТЕ АНАЛИТИЧЕСКОГО УЧЕТА**. Разбивка средств предприятия по счетам синтетического учета производится согласно документа **ПЛАН СЧЕТОВ**, который рожден где-то рядом с Советом Министров и поэтому обязателен к выполнению**.** 

**ВЕДЕНИЕ (или СХЕМА) СЧЕТА** предполагает определение понятий «**входящее сальдо**» (или сальдо на начало интервала, остатки на начало), «**оборот по счету**» (или оборот по счету за расчетный интервал), «**исходящее сальдо**» (или сальдо на конец интервала), «**свернутое сальдо**» (или свернутое исходящее сальдо, свернутое сальдо на конец интервала, остатки по счету), «**сальдо к переносу**», «**сальдо после переноса**». Ведение счета и его сальдирование достаточно очевидно и показано на рис.2.1 на примере активного счета «Касса».

|                                            | Дата                              | Дб         | Kacca $(c4. N 50)$<br>Кp |
|--------------------------------------------|-----------------------------------|------------|--------------------------|
| Входящее сальдо (сальдо                    | 1.1.2014                          | 100        |                          |
| после переноса)<br>Оборот по счету         | 5.1.2014<br>7.1.2014<br>15.1.2014 | 100<br>200 | 100                      |
| Оборот за месяц                            | 31.1.2014                         | 300        | 100                      |
| Исходящее сальдо                           | $\rightarrow \rightarrow$         | 400        | 100                      |
| Свернутое исходящее<br>сальдо              | →≫                                | 300        |                          |
| Сальдо к переносу<br>Сальдо после переноса | 31.1.2014<br>1.2.2014             | 300        | 300                      |
| и т.д.                                     |                                   |            |                          |

**Рис.2.1. Сальдирование по счету на примере счета «Касса»**

Отметим, что использование понятий **САЛЬДО К ПЕРЕНОСУ, САЛЬДО ПОСЛЕ ПЕРЕ-НОСА** фактически вытекает из необходимости корректного закрытия счета по окончании расчетного периода (сальдо к переносу) и открытия счета по началу отчетного периода (сальдо после переноса). При этом весьма существенно то, что в компьютерной бухгалтерии идет соотнесения сумм к дате, по которой эти суммы проходят, и очень просто отрабатывается процедура выборки записей по фильтру задание интервала, например, за текущий месяц.

Выделяют прямые (непосредственные) и регулирующие проводки. **ПРЯМЫЕ (НЕПО-СРЕДСТВЕННЫЕ) БУХГАЛТЕРСКИЕ ПРОВОДКИ** — это проводки, отражающие непосредственно имевшие место факты хозяйственной деятельности и соответствующие конкретным первичным документам. **РЕГУЛИРУЮЩИЕ БУХГАЛТЕРСКИЕ ПРОВОДКИ** — это проводки, отражающие факты перераспределения средств и источников финансирования, которые не имеют соответствия с реально имевшими место фактами хозяйственной деятельности прошедшим по первичным документам.

Также различают простые (элементарные) и сложные бухгалтерские проводки. **ПРОСТАЯ (ЭЛЕМЕНТАРНАЯ) ПРОВОДКА** — это проводка, по которой один счет дебетуется, а другой счет кредитуется в одинаковой сумме. **СЛОЖНАЯ ПРОВОДКА** есть оформление хозяйственной операции с использованием нескольких счетов по дебету и нескольких счетов по кредиту. При использовании компьютерных систем понятие не используется в классической трактовке. **Под сложной проводкой в компьютерных системах понимается отражение хозяйственной операции с помощью нескольких элементарных проводок**.

При исправлении ошибок бухгалтерского учета применяются обратные записи (проводки) и сторнирование. **ОБРАТНАЯ ЗАПИСЬ (СТОРНИРУЮЩАЯ ПРОВОДКА)** есть проводка с асимметричным оформлением дебета и кредита, которая применяются для исправления ранее сделанной ошибочной записи. Отметим, что применение обратных записей для исправления ошибок завышает реальные обороты по счетам. **СТОРНО** — способ исправления ошибок с помощью вычитания регистрируемых сумм по дебету и кредиту. Сторнирование, как правило, выполнялось красными чернилами, поэтому оно получило название красное сторно. Интересно, что в международной практике красное сторно, как правило, не используется по причине трудоемкости выполнения операции и необходимости перерасчета отчетных форм. Как более ленивые и разумные люди чужестранцы просто формируют обратную проводку по текущей дате и в случае больших сумм записывают оговорку в соответствующей балансовой отчетности.

**БУХГАЛТЕРСКИЙ БАЛАНС является СПОСОБОМ ГРУППИРОВКИ ХОЗЯЙСТВЕННЫХ СРЕДСТВ по видам и источникам их образования в ДЕНЕЖНОЙ оценке на определенную ДАТУ.** Заметим, что под термином «бухгалтерский баланс» в конкретном контексте также может иметься в виду: а) типовая форма бухгалтерской отчетности «Баланс предприятия на ... », б) принцип сбалансированности активов и пассивов, означающий равенство (лат. balans) актива и пассива.

**ОТЧЕТНОСТЬ** есть система отражения с помощью соответствующих отчетных форм экономических показателей, характеризующих производственно-хозяйственную и финансовую деятельность предприятия за определенный промежуток времени (месяц, квартал, год). Если речь идет о балансовых отчетных формах, то используется термин **БАЛАНСОВАЯ ОТЧЕТ-НОСТЬ**. Документы, формируемые в бухгалтерии на основе первичной документации, называют **ВТОРИЧНЫМИ БУХГАЛТЕРСКИМИ ДОКУМЕНТАМИ**.

**ФОРМА БУХГАЛТЕРСКОГО УЧЕТА** есть комплекс взаимосвязанных регистров (журналов) синтетического и аналитического учета, а также способов их ведения (сопровождения). В настоящее время в Беларуси законодательно разрешены мемориально-ордерная, журнально-ордерная, автоматизированная и упрощенная формы бухгалтерского учета (см. Закон Республики Беларусь «О бухгалтерском учете и отчетности»).

**ДОКУМЕНТИРОВАНИЕ** есть обеспечение регистрации происходящих событий с использованием соответствующих документов (лат.documentum — доказательство) с целью отследить состояние объектов бухгалтерского учета. При этом в случае отсутствия документального подтверждения события действует **ПРИНЦИП ПОСТОЯНСТВА ОБЪЕКТА** (поступил документ прошло изменение, нет документов — на нет и ревизор найдется).

Бухгалтерский документ содержит сведения о свершившемся факте хозяйственной деятельности в виде полей, содержащих значения признаков и показателей, подтверждающие факт хозяйственной деятельности. Эти поля (или информационные элементы) называют **РЕК-ВИЗИТАМИ ДОКУМЕНТА**. Как правило, выделяют заглавие документа («шапка»), информационную часть (строки документа) и итоговую часть. В «шапку» выносятся реквизиты общие для всех объектов, которые проходят по документу. В итоговую часть выносятся суммы по колонкам (графам) документа, которые могут использоваться для контроля правильности ввода (**метод контрольных сумм**).

Путь, который проходят документы с момента их составления и до сдачи в архив, называется документооборотом. **ДОКУМЕНТООБОРОТ** есть организованная система движения бухгалтерских документов, начиная с момента оформления, проверки, обработки и кончая передачей в архив.

Экземпляр документа на бумажном носителе называют **«ТВЕРДОЙ» КОПИЕЙ** этого документа. Под **ЭЛЕКТРОННОЙ КОПИЕЙ** документа понимается копия документа на электронных носителях информации или базы данных, содержащие требуемые данные в совокупности со специальным программным обеспечением.

Отметим, что **оправдательные первичные документы хранятся отдельно от регистров синтетического и аналитического учета (журналов-ордеров, ведомостей и т.п.).**

Улучшению организации учета в значительной степени способствуют унификация и стандартизация документов. **УНИФИКАЦИЕЙ** документов называется разработка и применение единых (типовых) форм для регистрации однородных хозяйственных операций в различных отраслях экономики. **СТАНДАРТИЗАЦИЕЙ** называется использование одинаковых (стандартизированных) бланков для однотипных документов.

**ГРУППИРОВКА ДОКУМЕНТОВ** заключается в подборе их в пачки, однородные по своему содержанию. Таким образом, подготавливается информация для дальнейшей обработки данных. Группировка первичных документов обычно заканчивается составлением сводных накопительных документов.

**ТАКСИРОВКОЙ (или расценкой) ДОКУМЕНТОВ** называется денежная оценка указанных в документах материальных ценностей, поступающих или выбывающих из предприятия или мест хранения. Денежная оценка материальных ценностей, как правило, производится в бухгалтерии на основании имеющихся цен (учетно-расчетных, плановых, фактических, рыночных).

**КОНТИРОВКОЙ (или РАЗНОСКОЙ) ДОКУМЕНТОВ** называют указание корреспонденции между счетами по отражению данной хозяйственной операции, т. е. составление бухгалтерской записи.

**УЧЕТНЫМ РЕГИСТРОМ** называется носитель информации (книга — сшитые листы, картотека — карточки в специальном ящике, ведомости — свободные листы и т.д.), приспособленный для регистрации и группировки (группировка — разноска согласно некоторым признакам) данных из первичных бухгалтерских документов и представляющий собой юридический документ, подтверждающий правильность отражения информации в системе бухгалтерского учета.

Запись хозяйственных операций в учетный регистр называется **УЧЕТНОЙ РЕГИСТРА-ЦИЕЙ**. В компьютеризированных системах бухгалтерского учета учетный регистр может быть получен программно в результате обработки данных первичного учета.

**ХРОНОЛОГИЧЕСКИМИ РЕГИСТРАМИ** называются регистры, используемые для регистрации всех хозяйственных операций, отраженных в первичных документах, в хронологическом порядке, т.е. по мере их возникновения и поступления.

**СИСТЕМАТИЗИРОВАННЫМИ РЕГИСТРАМИ** называются регистры для осуществления записей фактов хозяйственной деятельности непосредственно по тем объектам бухгалтерского учета, к которым они относятся. Систематизация регистров идет, как правило, по видам средств и источников финансирования.

**СОПРОВОЖДЕНИЕ ПРОГРАММНЫХ СРЕДСТВ** есть модификация программного обеспечения исходя из изменения потребностей пользователей или обнаружения ошибок в его функционировании. Изменение потребностей пользователя могут определяться: а) изменением внешней среды функционирования системы, например, изменение текущего Законодательства, которое вызывает необходимость выполнять расчеты иным способом; б) желанием расширить функциональные возможности системы. Если без расширения функциональных возможностей как-то можно обойтись, то без учета прыжков в текущем Законодательстве при работе с бухгалтерскими системами невозможно выжить. Отметим, что безошибочное программное обеспечение существует, но только в классе программ «написано для примера».

В силу того, что бухгалтерский учет обязан отвечать текущему Законодательству, **ОСНОВНЫМ ТРЕБОВАНИЕМ К ПРОГРАММНОМУ ОБЕСПЕЧЕНИЮ КОМПЬЮТЕРНОЙ БУХГАЛТЕРИИ ЯВЛЯЕТСЯ НАЛИЧИЕ ГАРАНТИЙ СОПРОВОЖДЕНИЯ.**

**ЭКСПЛУАТАЦИЯ ПРОГРАММНЫХ СРЕДСТВ** есть ввод данных и запуск программ согласно соответствующим инструкциям.

Комплекс программ для выполнения работ на конкретном участке бухгалтерского учета называется **АВТОМАТИЗИРОВАННЫМ РАБОЧИМ МЕСТОМ (АРМ'ом)** бухгалтера.

**АРМ бухгалтера должен обеспечивать** формирование и выдачу:

— ПЕРВИЧНОЙ ДОКУМЕНТАЦИИ,

— СЛОЖИВШИХСЯ ФОРМ ОТЧЕТНОСТИ по данному участку бухгалтерского учета с последующим формированием наборов данных и выходных форм для расчета БАЛАНСА ПРЕД-ПРИЯТИЯ.

### **Глава 3. Основные понятия и терминология компьютерных технологий**

— Ах, так все эти «Пы» были Пятачки?

А я думал, это были Пухи.

 Кристофер Робин о взаимопонимании программиста и бухгалтера.

Попробуем навести порядок в компьютерной терминологии с учетом специфики пользователя.

**КАРТОТЕКА** есть совокупность объектов учета одного типа. Синонимы — справочник, файл, база данных. Как правило, термин «справочник» используется пользователем при наличии некоторой стабильности данных.

**РЕКВИЗИТ** есть характеристика объекта. Синоним — поле. Ключевой реквизит (**КЛЮЧ**) это реквизит (или реквизиты), однозначно определяющий объект (карточку в картотеке). Если используется несколько реквизитов, то говорят о **СЛОЖНОМ КЛЮЧЕ**.

**КАРТОЧКА ОБЪЕКТА** есть совокупность реквизитов описывающих объект. Как правило, карточка ассоциируется с отображением реквизитов на экране монитора в виде экранной формы. Синоним — запись. **ЭКРАННАЯ ФОРМА** есть отображение на экране монитора реквизитов карточки и специальных полей для вызова функций обработки данных.

При формировании бухгалтерской отчетности в компьютерных технологиях используются следующие понятия: выходная форма, шаблон выходной формы, запрос на формирование выходной формы, уровень отчета.

**ВЫХОДНАЯ ФОРМА** — сформированный программным способом отчетный документ, предназначенный для вывода в виде твердой копии. Возможен ее предварительный просмотр на экране монитора. Синонимы — **ОТЧЕТ**, табуляграмма, машинограмма, форма, **ПЕЧАТНАЯ ФОРМА**, документ, запрос.

**ШАБЛОН ВЫХОДНОЙ ФОРМЫ** — специальное описание выходной формы с указаниями, как размещать поля и какие уровни отчета используются при формировании выходной формы. Синонимы — отчет, описание отчета, **ОПИСАНИЕ ВЫХОДНОЙ ФОРМЫ.**

**ЗАПРОС НА ФОРМИРОВАНИЕ ВЫХОДНОЙ ФОРМЫ** — специальное описание формирования выходной формы, содержащее указание способа формирования промежуточного набора данных, шаблон выходной формы и место, куда выводить форму. Синоним — **ЗА-ПРОС**.

**УРОВЕНЬ ОТЧЕТА** — уровни иерархического расположения данных, которые «отлавливаются» программой формирования выходной формы, а именно, при изменении указанных реквизитов счетчик выводится на печать и сбрасывается в ноль для выполнения суммирования на следующем уровне отчета. Как правило, уровень отчета определен в описании формы, а сортировка по этим реквизитам определяется в запросе на формирование формы.

В отчетности, как правило, выделяют списковые и итоговые отчетные формы. В качестве примера списковой формы из проекта, который будет создан в рамках лабораторных работ, можно привести «Оборотно-сальдовая ведомость по счету». «Балансовая ведомость по счету» и «Журнал-ордер по счету» представляют собой итоговые формы.

Для понимания того, что и откуда берется в системе, используется графическое представление учетной модели, которое будем называть **ФУНКЦИОНАЛЬНОЙ СХЕМОЙ ОБРА-БОТКИ ДАННЫХ**. Пример функциональной схемы обработки данных для упрощенной реализации АРМ'а «Баланс предприятия» приводится на рис.3.1.

Для **СХЕМАТИЧЕСКОГО ИЗОБРАЖЕНИЯ КАРТОТЕКИ** на схеме обработки данных применяются прямоугольники, в которых выделены поля для указания НАЗВАНИЯ КАРТОТЕКИ, КЛЮЧА и СВЯЗУЮЩИХ РЕКВИЗИТОВ. **СВЯЗУЮЩИЕ РЕКВИЗИТЫ** указывают, что для объ-

екта, описанного в конкретной карточке, по связующему реквизиту объекта будет выбрана информация из карточки другой картотеки. Обратим внимание на то, что в функциональной схеме обработки данных указаны только ключевые реквизиты и поля, используемые для связывания картотек.

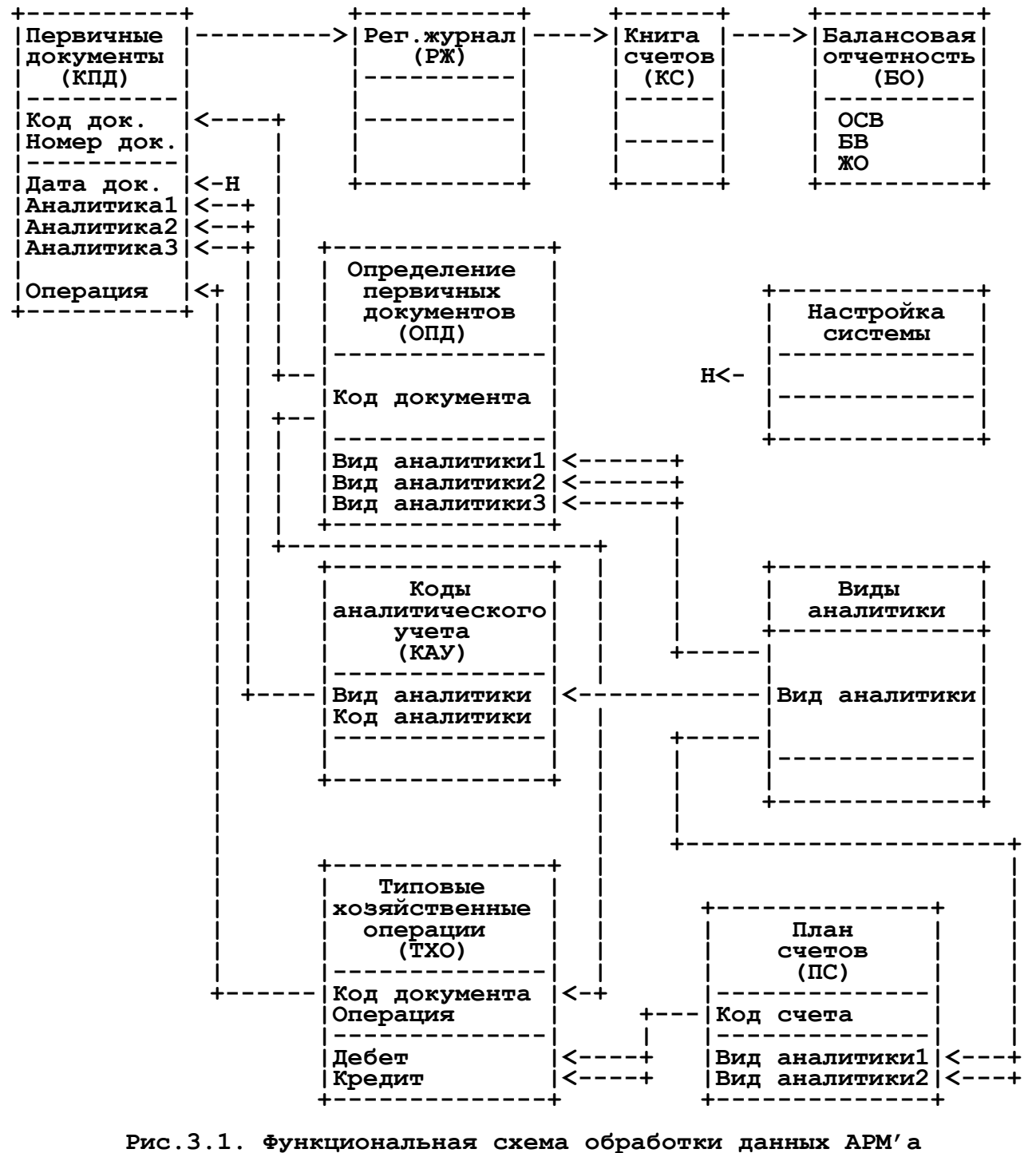

**«Баланс предприятия»**

Необходимость использования схемы обработки данных вытекает из того факта, что для реквизитов, выбранных из других картотек, бухгалтер должен отрабатывать корректировку не на текущей картотеке, а на картотеках, где эти реквизиты содержатся (стрелки «реквизит»— «ключ картотеки»). Схема обработки данных также помогает представить порядок формирования картотек (стрелки «название картотеки»— «название картотеки») и отчетов (стрелки «название картотеки»—«название группы отчетов»).

Для **СХЕМАТИЧЕСКОГО ИЗОБРАЖЕНИЯ ПЕЧАТНЫХ ФОРМ** применяются прямоугольники, в которых выделены поля для указания НАЗВАНИЯ ГРУППЫ ОТЧЕТОВ и ПЕРЕЧНЯ ОТ-ЧЕТНЫХ ФОРМ, например, «Оборотно—сальдовая ведомость по счету» (ОСВ), «Балансовая ведомость по счету» (БВ) и «Журнал—ордер по счету» (ЖО).

На вышеуказанной схеме обработки данных можно видеть, что:

— на основании картотеки первичных документов формируется Регистрационный журнал;

— на основании Регистрационного журнала формируется Книга счетов;

— на основании Книги счетов формируется балансовая отчетность;

— занесение кода документа и видов аналитики по документу в картотеке первичных документов выполняется из справочника «Определение первичных документов»;

— занесение кодов аналитики по документу в картотеке первичных документов выполняется с использованием фильтра «вид аналитики» из справочника «Коды аналитического учета»;

— занесение кода хозяйственной операции по документу в картотеке первичных документов выполняется с использованием фильтра «код документа» из справочника «Типовые хозяйственные операции»;

— занесение кодов вида аналитики в определение конкретного документа в картотеке «Определение первичных документов» выполняется из справочника «Виды аналитики»;

— занесение кода вида аналитики по объекту аналитического учета в картотеке «Коды аналитического учета» выполняется из справочника «Виды аналитики»;

— занесение кодов вида аналитики используемых при операциях по счету в определение счета в картотеке «План счетов» выполняется из справочника «Виды аналитики»;

— занесение кода документа в определение типовой хозяйственной операции в картотеке «Типовые хозяйственные операции» выполняется из справочника «Определение первичных документов»;

— занесение кодов «счет по дебету», «счет по кредиту» при определении хозяйственной операции в картотеке «Типовые хозяйственные операции» выполняется из справочника «План счетов».

**ОПИСАНИЕ КАРТОТЕКИ** (карточки, структуры записи, объекта) есть определение реквизитов, определяющих объект, с помощью табличного списка этих реквизитов с указанием смысла и специфики реквизита, его обозначения в программах, типа и значности. Как правило, для описания объекта картотеки достаточно просмотра конкретной экранной формы (карточки объекта

Тип реквизита может быть символьным (С — character), цифровым (N — numeric), содержащим дату (D — date) и т.д. Значность для символьного поля задает длину поля, для цифрового поля — количество цифр (дополнительно может быть задано количество цифр после запятой для дробного значения). Не путать со значимостью означающей важность свойства. Пример описания картотеки приводится в табл.3.1.

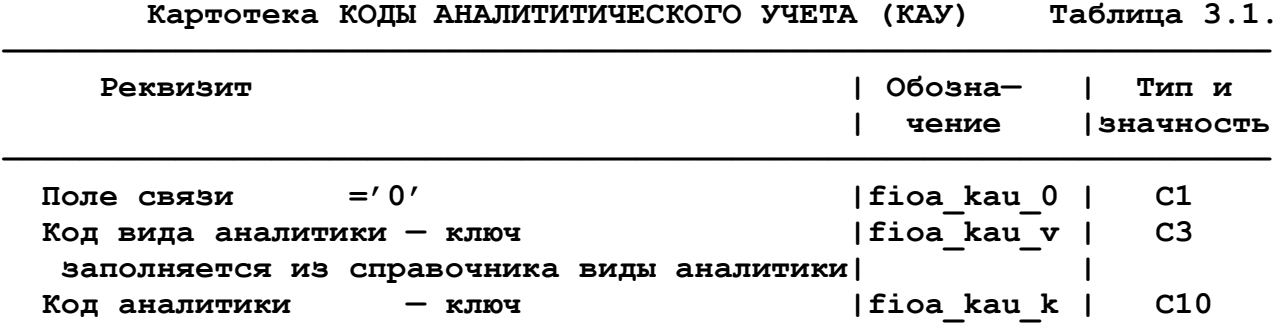

**ГРУППА РАБОТ** есть совокупность технологически связанных между собой элементарных выполняемых пользователем процедур (работ). В компьютерной бухгалтерии, как правило, группа работ связывается с элементами экранного меню высшего уровня. Пример **ОПИСАНИЯ РАБОТ** для упрощенной реализации подсистемы бухгалтерского учета «Баланс предприятия» приводится в табл.3.2.

**Бухгалтерский АРМ называется ФУНКЦИОНАЛЬНО ПОЛНЫМ АРМ'ом, если с его помощью на данном участке учета обеспечивается выполнение всех работ, выполняемых ранее бухгалтером вручную.**

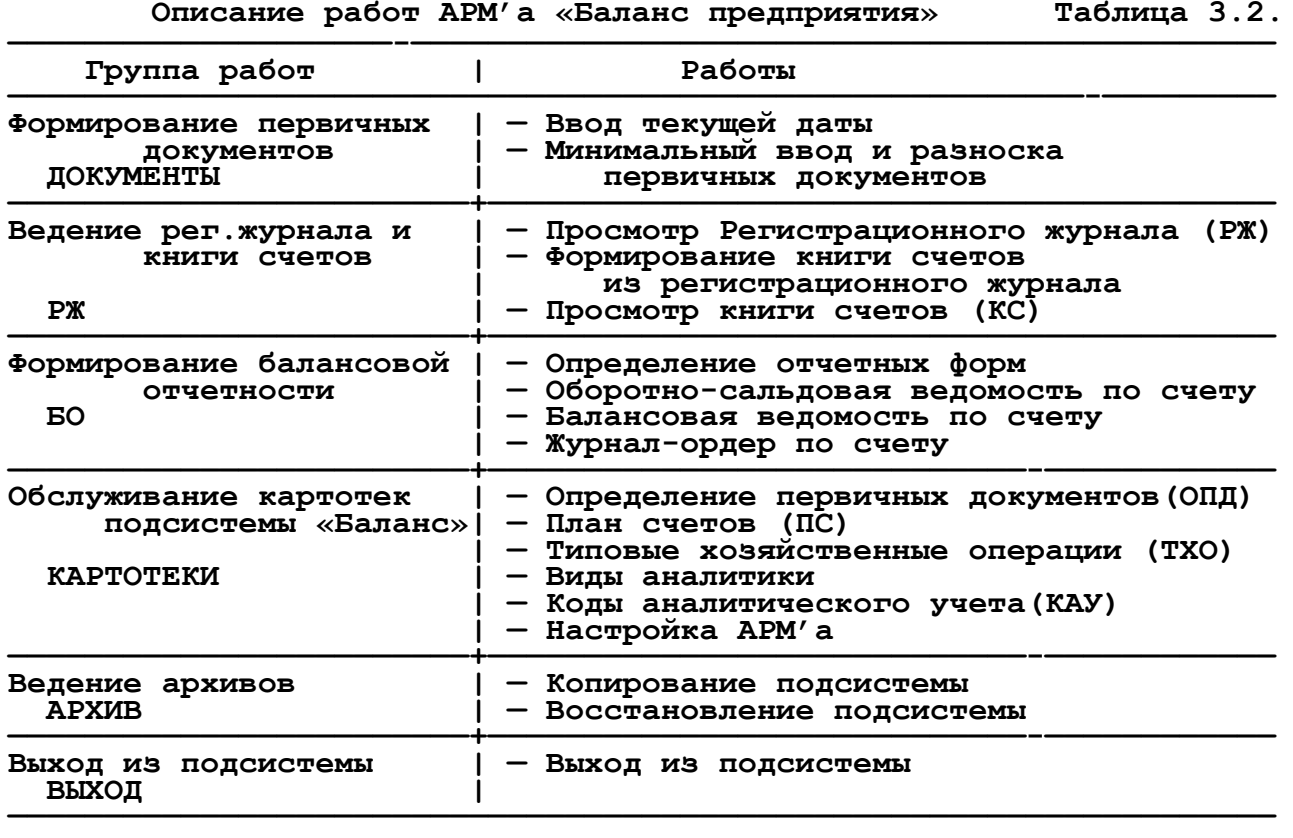

### **Глава 4. Типизация пользовательского интерфейса**

— Единообразно не только красиво,

но и удобно!

Прапорщик Иванов о красоте.

Для вызова процедур АРМ'а используется экранное меню.

При проектировании «хорошего» меню необходимо соблюдение следующих принципов:

— выполняемые работы систематизируются по группам работ, а именно, выделяются группы работ как единые методологически объединенные последовательности элементарных работ, например, группа работ «Формирование отчетности (отчетность)», и эти группы работ выносят на верхний уровень меню;

— структура сложившейся ручной технологии учетного процесса должна максимально соответствовать компьютерной технологии обработки данных с точностью до «спрятанных» разработчиком шагов компьютерного расчета.

При указании работы для ее корректного определения необходимо указывать элементы экранного меню верхнего уровня, например, указание «выполнить ежемесячный расчет» может выглядеть таким образом — «Месяц/Расчет».

Одной из наиболее значимых и часто используемых типовых работ (процедур) является обслуживание картотек.

**При работе с картотекой возможны следующие режимы работы:**

**— работа с конкретной карточкой (редактирование карточки);**

**— просмотр картотеки (или выборка карточки для обработки).**

**При работе с экранной формой могут быть использованы поля следующих типов: — текст;**

**— отображаемое (неизменяемое) поле;**

**— редактируемое (изменяемое) поле;**

**— кнопка функционального вызова.**

При этом могут использоваться поля специального вида, например, поле для обеспечения выборки из некоторого списка значений, переключатели и т.д., но такие поля сводятся к вышеуказанным базовым типам. Желательно, а в рамках лабораторных работ и обязательно, отдельно выделять ключевые поля (ключ — поле, однозначно определяющее карточку) и простые данные различной обводкой.

**Типовые функциональные кнопки:**

— **кнопки позиционирования** (выбрать, назад, вперед);

— **добавить** (возможны вариации — дублировать, добавить, вставить);

— **удалить** (возможны вариации — удалить, пометить к удалению, обход);

— **сортировка** (возможны вариации по виду сортировки);

— **найти с использованием фильтра**;

— **выход**.

Обслуживание (сопровождение) картотеки включает в себя следующие работы, вызывающие изменение картотеки:

— создание новой карточки (добавить в конец картотеки или вставить в текущей позиции новую карточку);

— логическое удаление карточки (пометка карточки «удалить» для последующего физического удаления карточки);

— сортировка картотеки с физическим удалением карточек, ранее помеченных «удалить».

Просмотр картотеки есть отображение картотеки на экране монитора в виде сканируемой матрицы (browse, grid). Назначение режима просмотра картотеки состоит в обеспечении выборки карточки для дальнейшей ее обработки.

Как правило, эти работы обеспечиваются в виде функционального вызова в режиме «работа с карточкой». Для этого непосредственно на карточке (точнее, ее экранной форме), размещаются поля, «отработка» которых приводит к выполнению этой работы (так называемые кнопки или поля функционального вызова). Во многих компьютерных системах сортировка картотеки и ее физическое сжатие скрыты от пользователя, но такое решение на больших системах приводит к большим затратам времени, поэтому выгодно запуск этой работы выделять как функциональный вызов и возложить инициирование этой работы на пользователя системы.

При выборке поля функционального вызова, как правило, используется двойное нажатие кнопки мышки, первое нажатие — установка поля, второе нажатие — вызов функции. В этом случае говорят ОТРАБОТАТЬ КНОПКУ или ВЫЗВАТЬ ФУНКЦИЮ.

Размещение и размер полей определяются разработчиком системы, но можно отметить, что наиболее выгодным местом для кнопок функционального вызова является место по кромке экрана. В этом случае наиболее легко выполняется позиционирование мышки на поле.

### Глава 5. Описание системы

- Нельзя объять необъятное!

- Что Вы! Отсекаем ненужное.

- И систематизируем.

Из разговора Козьмы Пруткова,

Микеланджело и программиста.

Из опыта разработки и сопровождения бухгалтерских систем следует, что ОПИСАНИЕ БУХГАЛТЕРСКОГО АРМ'а, которое достаточно и необходимо для однозначного определение APM'а и может использоваться в качестве «Руководства пользователя», должно содержать:

- функциональную схему обработки данных;

- описание картотек;

- описание выполняемых работ, которые сгруппированы технологически по группам.

В рамках лабораторных работ необходимо разработать упрощенную систему «Баланс предприятия». Функцилнальная схема обработки данных для нашего проекта приведена на рис. 3.1. Описание картотек самостоятельно оформляются студентами в формате, приведенном в табл. 3.1, на основании изучения аналогичной системы размещенной на сервере университета. Описание работ приведено в табл. 3.2.

Внешний вид экранных форм и меню проектируется по аналогии с формами системы на сервере. Печатные формы, формируемые учебной системой, приведены на рис. 5.1. Скриншоты экранных форм и меню, а также образцы формируемых печатных форм и первичных документов после разработки системы могут прилагаться в качестве приложения к Инструкциям по эксплуатации (и, соответственно, в наши отчеты по лабораторным работам и курсовые проекты).

Отметим, что формирование Книги счетов из Регистрационного журнала соответствует понятию «двойная запись» в ручной бухгалтерии. Необходимость формирования Книги счетов как промежуточного набора данных в компьютерной бухгалтерии обусловлена последующим выходом на формирование Балансовой отчетности с использованием генераторов отчетов. Для этого при формировании печатных форм из Книги счетов просто отрабатываем фильтр по полям «дата операции» и «счет» с последующим суммированием полей «дебет» и «кредит».

Отметим, что в графах Дебет и Кредит в Регистрационном журнале указываются СЧЕТА, а в Книге счетов указываются СУММЫ ПО ДЕБЕТУ И КРЕДИТУ.

Выходные формы в компьютерной бухгалтерии должны быть ориентированы на типизацию и учитывать специфику использования вычислительной техники, а именно: а) используются отчетные формы по ОДНОМУ счету с их формированием по классической методике - выборка, сортировка, генератор отчетов; б) переход к вертикальному размещению граф с целью обеспечения ФИКСИРОВАННОГО количества граф в строке.

Касательно выходных форм можно отметить, что Регистрационный журнал и Книга счетов являются классическими списковыми формами и они необходимы нам в рамках проекта для проверки правильности работы программы формирования Книги счетов из Регистрационного журнала. Оборотно—сальдовая ведомость является классической списковой формой с предварительной фильтрацией согласно некоторым настройкам системы, сортировкой и суммированием по указанным полям (уровням отчета). Журнал—ордер является классической итоговой формой по указанным полям (уровням отчета). Балансовая ведомость представляет для нас интерес как форма, которая должна быть получена как модификация с минимальными затратами

Журнала—ордера, так как она рассчитывается аналогично Журналу—ордеру, но вместо поля кредит суммируется поле дебет.

### **Регистрационный журнал**

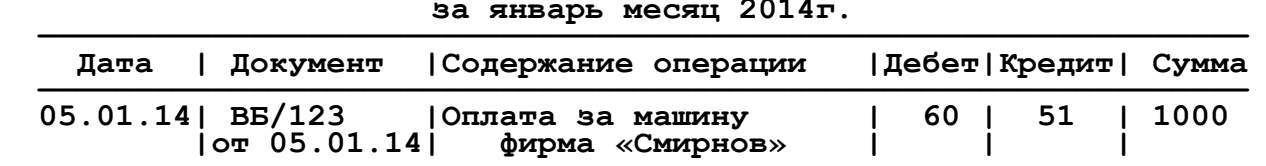

#### **Книга счетов** за январь месяц 2014г.

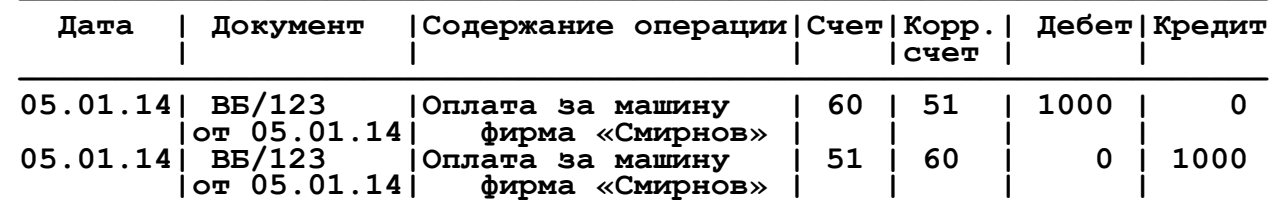

**Оборотно-сальдовая ведомость по счету «Поставщики» (сч.N 60)**

| январь месяц 2014 г.<br>3a |                              |                                                        |               |                                          |    |         |    |         |  |        |
|----------------------------|------------------------------|--------------------------------------------------------|---------------|------------------------------------------|----|---------|----|---------|--|--------|
|                            | Дата Документ                | Содержание<br>операции                                 | Kopp.<br>счет | Входящее   Обороты   Исходящее<br>сальдо |    |         |    |         |  | сальдо |
|                            |                              |                                                        |               | Дб                                       | Kp | Дб      | Kp | Дб      |  | Кp     |
|                            | $05.01$  BE/123<br>or 05.011 | Ha 01.01.2014<br> Оплата за машину <br>фирма «Смирнов» | 51            | 2000                                     |    | 1000    |    |         |  |        |
|                            |                              | Итого по счету                                         |               | 2000                                     |    | 0110001 |    | 0130001 |  |        |

**Балансовая ведомость** 

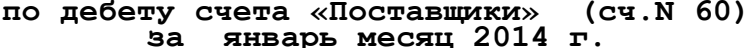

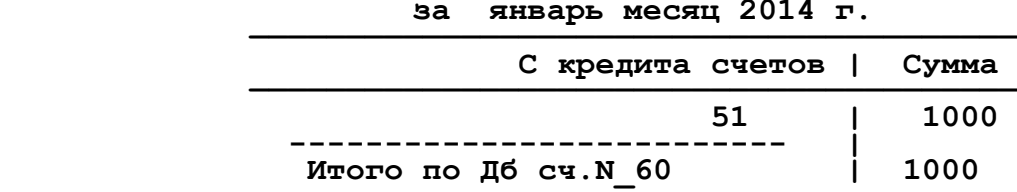

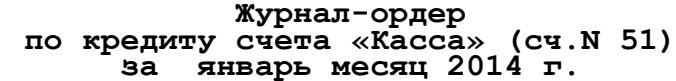

| Журнал-ордер<br>по кредиту счета «Касса» (сч. N 51)<br>за январь месяц 2014 г. |       |
|--------------------------------------------------------------------------------|-------|
| В дебет счетов                                                                 | Сумма |
| 60                                                                             | 1000  |
| Итого по Кр сч. N 51                                                           | 1000  |

**Рис. 5.1. Печатные формы, формируемые учебной системой**

### Глава 6. Особенности эксплуатации компьютерной бухгалтерии

— Куда идем мы с Пятачком большой, большой секрет. Винни-Пух о компьютерной бухгалтерии.

### Основные СВОЙСТВА КОМПЬЮТЕРА как свойства супербухгалтера:

— быстро вычисляет;

- хранит большие объемы данных и быстро извлекает требуемую информацию для обработки:

- алгоритмически обрабатывает данные (выполняет с высокой точностью произвольное число раз некоторый расчет согласно ранее заданному описанию).

Нетрудно заметить, что в компьютерной бухгалтерии исчезает трудоемкая и достаточно профессиональная работа бухгалтера по заполнению и формированию бухгалтерских книг и формированию отчетности согласно ранее сложившимся методикам. Вместо этого появляется работа по проверке (выверке) выполнения расчетных операций компьютерными программами.

Повышение производительности труда в компьютерной бухгалтерии обеспечивается за счет:

- использования при формировании первичных документов шаблонов (заготовок) при оформлении типовых, часто встречающихся или программно определяемых реквизитов (принцип использования шаблонов: новое - это хорошо скопированное и модифицированное старое);

- замены процедуры ввода с клавиатуры на процедуру выборки этих данных в соответствующих картотеках для ранее введенной информации (принцип отсутствия вторичного клавиатурного ввода - «мышка» дана для того, чтобы выбирать то, что введено ранее);

- замены ручного формирования бухгалтерской отчетности на программное формирование этой отчетности на базе картотек первичных документов с помощью соответствующих программных средств (принцип программного формирования вторичных документов - каждому свое, а именно, «бух» вводит первичные документы и выводит отчеты, «комп» формирует отчетность, «главбух» все контролирует, программист что-то делает).

Основным результатом удачного внедрения компьютерной бухгалтерии является следующее:

- СИСТЕМАТИЗАЦИЯ РАБОТ. Следствие: а) зачастую приходит понимание того, что же делается в организации, б) компьютер берет на себя часть контролирующих функций, т.к. требуется соблюдение определенного порядка работы, и неаккуратная или невыполненная работа, как правило, выплывает наружу;

— РЕЗЕРВ ВРЕМЕНИ ДЛЯ СГЛАЖИВАНИЯ ПИКОВЫХ НАГРУЗОК в бухгалтерии за счет производительности вычислительной техники. Простой исполнитель это может трактовать как уменьшение затрат ручного труда, которое выражается в более спокойной обстановке на работе и возможности сходить в магазин в рабочее время без срыва учетного цикла;

— УМЕНЬШЕНИЕ ЗАВИСИМОСТИ РУКОВОДСТВА ОТ ПЕРСОНАЛА за счет типизации выполнения работ и снижения требований к квалификации персонала за счет отнесения расчетной части на вычислительную технику.

Говорить о коммерческой выгоде в конкретных денежных суммах, которые рассчитываются согласно достаточно забавным методикам оценки эффекта от внедрения, не стоит, ибо на постсоветском пространстве в силу низкой заработной платы персонала основная компонента денежной экономии отсутствует.

При работе с компьютерными бухгалтериями необходимо исходить из элементарных правил (заповедей):

— бухгалтер эксплуатирует компьютер, а не компьютер эксплуатирует бухгалтера;

— если не уверен, что завтра АРМ будет соответствовать Законодательству, то не дури голову и не бей пальцы на внедрении системы;

— ничто так не украшает бухгалтерский АРМ, как гарантии сопровождения;

— компьютерная бухгалтерия не обязана быть красивой, она должна быть надежной и эффективной;

— аврал в бухгалтерии есть признак плохого главбуха, который не смог купить хорошего программиста;

— графика — для игрушек, текстовый режим — для эффективной работы;

— копирование есть основа восстановления;

— «комп» без вируса, что собака без блох;

— сеть — хорошо, а считать деньги надо в более надежном режиме;

— если по понедельникам ходим в Интернет, а по вторникам на той же машине считаем зарплату, то расчет зарплаты дело вероятностное;

— не бывает плохой компьютерной техники — бывают «криво» реализованные задачи;

— бухгалтерский АРМ должен обеспечить: а) формирование первичных документов, б) выполнение расчетов и выдачу балансовой отчетности. Для раскладки пасьянсов он не предназначен;

— если при выборе типовой работы отрабатываешь более трех экранов, значит у Вас плохие проектировщики интерфейса;

— если долго не можешь найти поле на экранной форме во время расчета, то ваш АРМ можно использовать вместо «стрелялки»;

— Windows хорошо, DOS надежней, Linux перспективней;

— ничто так не облегчает бухгалтерскую жизнь, как удачный бухгалтерский АРМ, и ничто так не портит бухгалтеру жизнь, как непредсказуемая компьютерная бухгалтерия;

— бухгалтерия без «компа», что рынок без «лоха».

Список изречений можно продолжить, но и вышесказанного вполне хватает для того, чтобы стать достаточно грамотным начальником в вопросах эксплуатации компьютерных бухгалтерий.

**При выборе компьютерной бухгалтерии необходимо исходить из того, что система должна:**

**— быть функционально полной (т.е. обеспечивать отработку и отражение в отчетных формах всех ранее применяемых бухгалтерских расчетов в том же или несколько видоизмененном виде);**

**— обеспечить формирование первичных документов, отвечающих текущему Законодательству;**

**— обеспечить выполнение расчетов и выдачу балансовой отчетности, отвечающих текущему Законодательству;**

**— обеспечивать возможность контроля системы и ее возможной сертификации по методу контрольных точек (контрольные точки учетного бухгалтерского цикла — первичный документ, Регистрационный журнал, Книга счетов, отчетные формы).**

Отличная компьютерная бухгалтерия, которая Вас устраивает по всем параметрам в текущий момент времени, это только начало работы. **Основным требованием к программному обеспечению компьютерной бухгалтерии является наличие гарантий ее сопровождения как предпосылки соответствия текущему Законодательству.**

Отметим то, что описание алгоритмов и их программирование не вопрос бухгалтера, это проблема программиста. Для бухгалтера достаточно понимания задачи на уровне пользовательского представления, предложенного в Главе 3 (описание АРМ'а, состоящее из фнукциональной схемы обработки данных, описания картотек и списка выполняемых работ) и понимания типового формирования отчетных форм (выборка, сортировка, использование типового шаблона для генерации отчета).

### Глава 7. Особенности использования конкретных СУБД при разработке систем

- Красиво значит просто и со вкусом. Коко Шанель.

Существуют следующие инструментальные среды (инструментальная среда это не день после вторника с инструментами в руках, а комплекс программ, обеспечивающий разработку приложений):

— ассемблера (Turbo Assembler,...);

- классические языки программирования (C, Pascal,...);

— системы управления базами данных (Oracle, DBase, FoxPro, MySQL, ...);

— классические языки программирования с расширенной библиотечной поддержкой (CBuilder, Delphe,...).

Ассемблер предназначен для работы на аппаратном уровне, например, для написания драйверов. Программы зависят от конкретной аппаратной платформы и хоть сами операторы ассемблера очень простые, но работают на нем только профессионалы. А почему? А потому, что приходится работать с очень сложными структурами данных.

Классические языки программирования обеспечили независимость от аппаратной платформы и «человеческий» интерфейс операторов. Несмотря на это, классическое программирование является достаточно сложной профессиональной работой.

Системы управления базами данных (СУБД) за счет вынесенного определения данных в отдельные структуры позволили автоматически или с минимальными затратами на интеллект генерировать простые приложения типа экранных формы для сопровождения картотек и формирование печатных форм из этих картотек.

Языки программирования с расширенной поддержкой конечно хороши, но требуют достаточно высокой квалификации.

Вообще говоря, существуют еще электронные таблицы, но они эффективны только для разового ввода данных и рисования графика для курсового проекта. Более того, изменение данных в электронных таблицах, например, изменение количества строк, фактически меняет программную компоненту, что совершенно недопустимо в производственных системах с повышенным требованием обеспечения надежности.

Нетрудно понять, что для будущих экономистов, которые хотят иногда самостоятельно сделать какой-нибудь простой расчет, наиболее подходят СУБД. И желательно чтобы используемая СУБД была проще в изучении и надежней в работе. Для первоначального ознакомления с системами управления базами данных очень подходит работающая в текстовом режиме DBase ориентированная СУБД FoxPro 2.6. Пакет и документация к этой СУБД размещаются на сервере университета. На сервере также размещены методические указания по выполнению типовых работ в среде FoxPro 2.6. Почему Fox? А потому, что начинать надо на простом и классическом.

В рамках лабораторных работ на основании описания упрощенной системы «Баланс предприятия» (смотри главу 3) необходимо создать:

- картотеки;

— экранные формы для сопровождения этих картотек;

- шаблоны печатных форм;
- запросы на формирование печатных форм;
- программу формирования Книги счетов из Регистрационного журнала;
- меню для вызова соответствующих экранных форм, запросов и программ;
- проект с базовым объектом меню и соответствующим приложением;
- bat-файл на запуск приложения и ярлык на запуск этого bat-файла;

— электронную версию описания системы (карта связей, описание картотек, описание работ).

В качестве отправной точки для внешнего представления экранных форм и образца для первоначального изучения, а также для копирования с последующей доработкой, необходимо использовать пример приложения на сервере университета.

Отметим, что для сопровождения картотек «Первичные документы», «Типовые хозяйственные операции», «Определение первичных документов», «Коды аналитического учета», «План счетов» и «Виды аналитики» используется экранная форма типа «классическое сопровождение картотеки», для просмотра картотек «Регистрационный журнал» и «Книга счетов» используется экранная форма типа «просмотр картотеки», для ввода данных при настройке системы, ввода текущей даты и при определении выдаваемых форм используется экранная форма типа «настройка системы». Печатная форма «Оборотно-сальдовая ведомость по счету» разрабатывается в упрощенном варианте, а именно, без расчета входящих и исходящих остатков, то есть выполняется только суммирование оборотов. Для указания месяца расчета используется более простой ввод интервального задания месяца (дата начала интервала, дата закрытия интервала). При выполнении работ необходимо максимально использовать процедуры копирования с последующим редактированием объекта, ибо новое, как правило, это хорошо отредактированное старое.

Требования к разрабатываемой системе при реализации проекта в среде DBase:

— проект fiof размещен в каталоге fiof верхнего уровня на личном диске и все объекты именуются fiof KTX, где fio есть первые буквы фамилии, имени, отчества строчными буквами; добавка f в идентификаторе системы уточняет разрабатываемую систему (f – FoxPro).  $K$  – код картотеки: р — первичные документы, о — типовые хозяйственные операции, d — определение первичных документов, а - коды аналитического учета, v - виды аналитики, s - план счетов, ј — регистрационный журнал, k — книга счетов, n — настройка системы. T — тип объекта который обозначается: s — экранная форма, q — запрос, r — отчет, m — меню, p — программа.  $X$  — модификатор объекта, например,  $x$  — fiof psx стандартная экранная форма для ввода и редактирования первичных документов, r - fiof jsr стандартная экранная форма для просмотра регистрационного журнала, f — экран fiof csf для настройки системы, t — экран fiof\_cst для ввода текущей даты, которая запоминается в картотеке «настройка системы»;

— при создании проекта при именовании объектов руководствоваться следующими принципами: а) стандартное имя (8 символов имя объекта, 3 символа тип объекта, используются только английские буквы и подчерк), б) не более двух уровней каталожных структур, в) префиксация объектов, г) самоидентификация объектов, д) систематизированное именование объектов в проекте согласно некоторых ранее оговоренных соглашений;

— обязательно использование для сохранения проекта архиватора от производителя, например, ARJ или ZIR/UNZIP.

При реализации проекта на MS Access при именовании объектов необходимо использовать расширенный вариант именования объектов, а именно, объекты именуются **fioa\_KKK\_TXX**, где **fioa** идентифицирует разрабатываемую подсистему на MS Access, а **KKK** — код картотеки: pd — первичные документы, txo — типовые хозяйственные операции, opd — определение первичных документов, kau — коды аналитического учета, va — виды аналитики, ps — план счетов, rj — регистрационный журнал, ks — книга счетов, ns — настройка системы. Для реализации меню необходимо использовать закладки. Поля таблиц максимально описаны согласно ранее сделанного предварительного описания проекта. Пример приложения находится на сервере университета. В рамках реализации проекта на MS Access необходимо обратить внимание на проблемы с сопровождением проекта, которые обусловлены хранением программ и данных в одном файле, а также сложностью сопровождения программ на VBA MS Access.

Студентам может быть предложена для ознакомления реализация аналогичного проекта на Ci с целью получения представления о классических языках программирования. Именование объектов проекта выполнено по аналогии с разработкой на MS Access.

Студентам может быть предложена для ознакомления реализация аналогичного проекта на CBuilder или Delphi с целью получения представления об объектно-ориентированном программировании в инструментальных средах с расширенной библиотечной поддержкой. Именование объектов проекта выполнено по аналогии с разработкой на MS Access.

В рамках курса информатики при выполнении работ связанных с обучением работе с текстовыми и объектно-ориентированными редакторами могут быть предложены работы по созданию предварительных материалов по проектированию системы. То есть, необходимо создать электронную версию карты связей, описания картотек и описания работ в текстовом формате, HTML формате и MS WORD формате.

При отработке материала по MS Excel также могут быть предложены задания с использованием вышеуказанных картотек, например, формирование и разноска первичного документа (лист КПД) с использованием справочника «Типовые хозяйственные операции» (лист ТХО) с последующей разноской в Регистрационный журнал (лист РЖ), формирование Книги счетов (лист КС) из Регистрационного журнала (лист РЖ), формирование «Оборотно—сальдовой ведомости по счету» (лист ОСВ) с использованием параметров определения форм балансовой отчетности (лист ПАРАМЕТРЫ).

И в заключении. После того, как Вы самостоятельно попробуете «нарисовать на компе» очень простую, но зато свою, бухгалтерскую систему, понимание того, что такое компьютерная бухгалтерия гарантированно. Успехов и хорошего сна перед экзаменом.

#### ЛИТЕРАТУРА

1. Кольвах О.И. Компьютерная бухгалтерия для всех. — Ростов н/Д: Феникс, 1996.— 416 c. 2. Медведев М.Ю. Основы бухучета: Самоучитель. — М.:Бизнес—Информ, 1999.— 310 с.

### **УЧЕБНОЕ ИЗДАНИЕ**

*Составители: Мухов Сергей Владимирович Муравьев Геннадий Леонидович Парфомук Сергей Иванович*

### **МЕТОДИЧЕСКИЕ МАТЕРИАЛЫ К ЛЕКЦИЯМ ПО ДИСЦИПЛИНЕ**

# **ИНФОРМАТИКА**

*для студентов специальностей экономического и информационного профиля*

## **Модельное представление упрощенной компьютерной бухгалтерии**

*Текст печатается в авторской редакции, орфографии и пунктуации*

Ответственный за выпуск: Мухов С. В. Редактор: Митлошук М. А. Компьютерная вёрстка: Мухов С. В.

\_\_\_\_\_\_\_\_\_\_\_\_\_\_\_\_\_\_\_\_\_\_\_\_\_\_\_\_\_\_\_\_\_\_\_\_\_\_\_\_\_\_\_\_\_\_\_\_\_\_\_\_\_\_\_\_\_\_\_\_\_\_\_\_\_\_\_\_\_\_\_\_\_\_\_\_\_\_\_\_\_

Подписано в печать 30.08.2021 г. Формат 60х84  $1/8$ . Бумага «Performer». Гарнитура «Arial Narrow». Усл. печ. л. 2,79. Уч. изд. л. 3,0. Заказ № 902. Тираж 22 экз. Отпечатано на ризографе учреждения образования «Брестский государственный технический университет». 224017, г. Брест, ул. Московская, 267. Свидетельство о государственной регистрации издателя, изготовителя, распространителя печатных изданий № 1/235 от 24.03.2014 г.